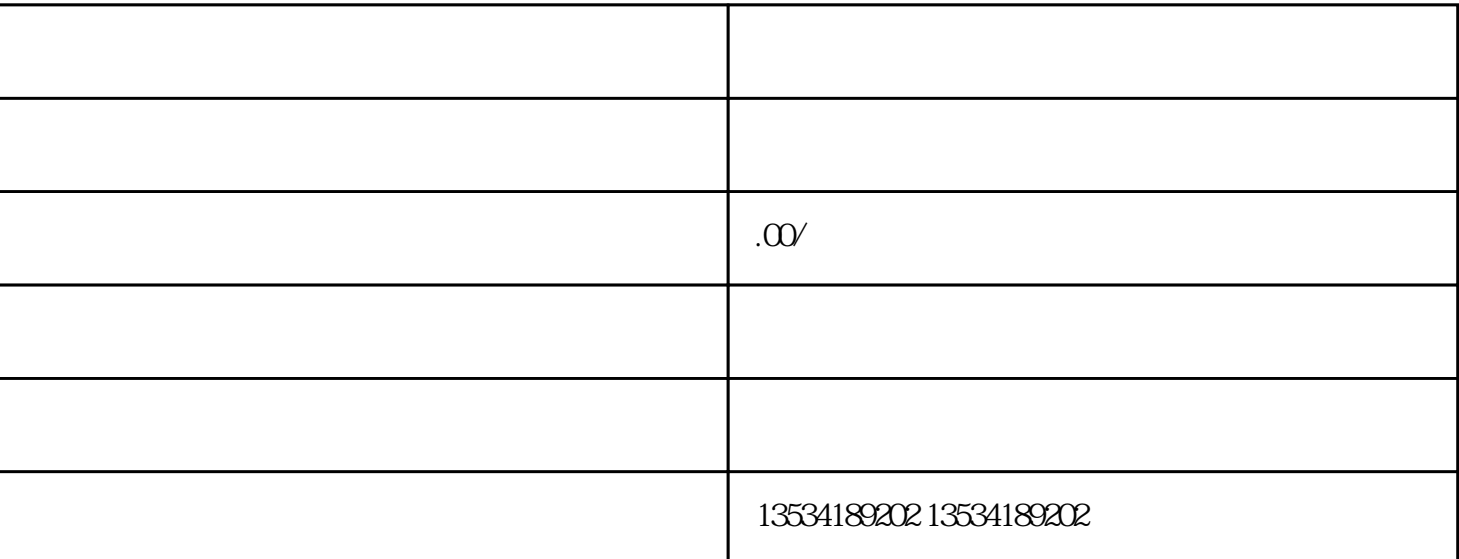

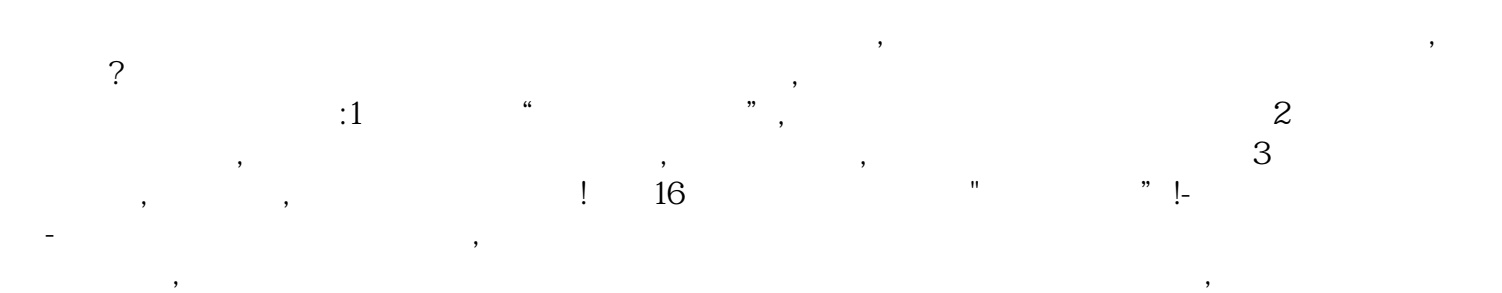

 $\overline{\phantom{a}}$ 

 $\epsilon$ , and the contract of the contract of the contract of the contract of the contract of the contract of the contract of the contract of the contract of the contract of the contract of the contract of the contract of the con  $\mathcal{A}=\{A,B\}$  , the contract of the set of the contract of the contract of the contract of the contract of the contract of the contract of the contract of the contract of the contract of the contract of the contract of t  $\pm$ 件必须升级的,企业没有进行升级,也会成为风险纳税人。十四、通过申报表规避税务机关审核比对,进行  $\mathbb{R}$  , we have the system of  $\mathbb{R}$  , we have the system of  $\mathbb{R}$